# **SRP\_List Count**

Gets the number of elements in the list.

## **Syntax**

```
Count = SRP_List("Count", Handle)
```
#### Returns

The number of elements in the list

#### **Parameters**

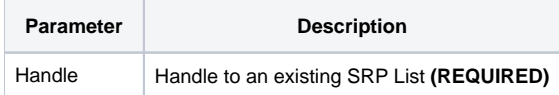

#### Remarks

The Count service gets the size of the list. The count includes blank elements. In other words, this method tells you the number of elements that will results when you call [GetVariable](https://wiki.srpcs.com/display/SRPUtilities/SRP_List+GetVariable).

### Examples

```
// Create an empty list
Handle = SRP_List("Create")
// Set 1 element at index 7
SRP_List("SetAt", Handle, 7, "SRP")
// If we get the count, it will be 7, even though the first 6 are blank
Count = SRP_List("Count", Handle)
// Play nice with memory
SRP_List("Release", Handle)
```